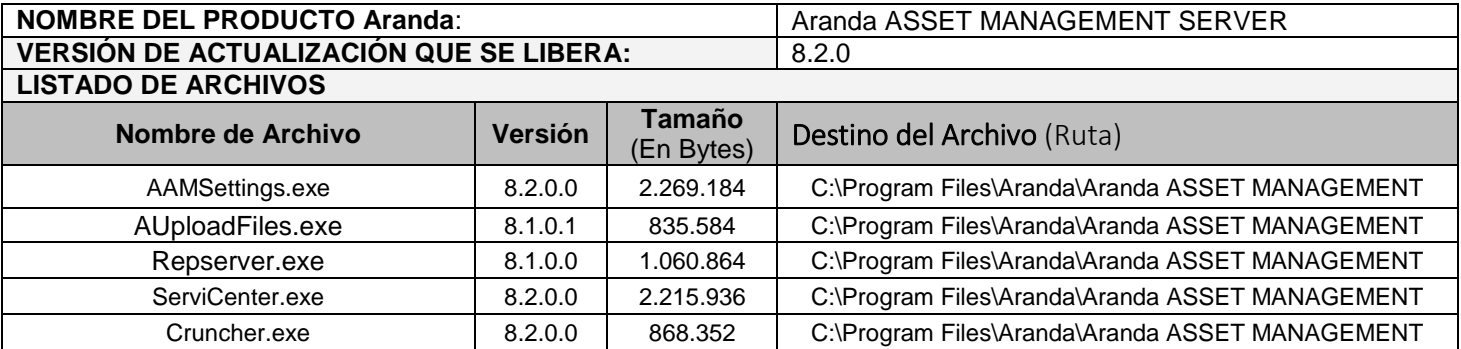

# **DESCRIPCION DE CADA ERROR CORREGIDO**

## **CASO 9454**

 $\checkmark$  Se genera un nuevo servicio "AUPLOADFILES" que se encarga de subir los archivos al AFS por notificaciones de paquetes de Delivery, de esta manera se minimiza la carga del servicio "Repserver", permitiendo que las notificaciones del estado de los paquetes se registren correctamente en el servidor.

#### **Caso 9456:**

 $\checkmark$  Se soluciona problema presentado al momento de procesar un inventario cuando no se encontraba registrado en la base de datos el Sistema Operativo de la estación procesada.

#### **Caso 9469:**

 $\checkmark$  Se realizan modificaciones en los objetos de la Base de Datos que permiten una mejora en los tiempos de eliminación de estaciones de trabajo desde la consola ODBC.

## **Caso 9477:**

 $\checkmark$  Se implementa un cambio en el procedimiento que se encarga del envío de alarmas por correo, con esta actualización se garantiza el correcto envío de los correos de acuerdo a la plantilla utilizada.

# **DESCRIPCIÓN DE CAMBIOS IMPLEMENTADOS**

## **CASO 8112:**

- Se realiza una actualización en la tecnología del "Mailer" pasando de "Delphi" a ".Net", con esta actualización se puede realizar una instalación de "Mailer" distribuido entre servidores, dependiendo de las necesidades del cliente.
- Para la instalación del nuevo "Mailer", es indispensable realizar la desinstalación de cualquier versión anterior del servicio, por lo tanto si cuenta con instalaciones de productos como "AAM Server o ASDK Server" debe realizar la respectiva desinstalación, de esta manera se garantiza que no tendrá duplicidad del servicio.
- La conexión del nuevo servicio "Mailer" a la Base de Datos se realiza por medio del "ArandaWebConfigurator" en la sección "Servicios – Aranda Mailer Windows Service", para más información sobre esta configuración remítase a la documentación del configurador web.
- $\checkmark$  Al cambiar cualquier opción de configuración es necesario reiniciar el servicio para que los cambios surtan efecto.
- $\checkmark$  Se implementó un cambio en el "Procedimiento" que realiza la actualización en la tabla "AFW\_MAIL" agregando los campos "mail dispatcher" y "mail date to send", de esta manera se evita la duplicidad de correos.

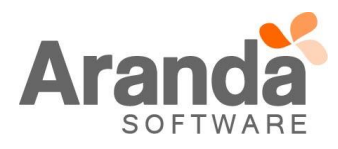

- Para tener en cuenta, desaparece del "Servicie Center" la interfaz gráfica del "Mailer", para validar su instalación y funcionamiento se debe validar por el "Administrador de Servicios de Windows"
- Los log's del "Mailer" se podrán validar en el visor de eventos de Windows (Event Viewer).

# **NOTAS O INSTRUCCIONES ADICIONALES**

- $\checkmark$  Ejecute el archivo "aams\_8.2.0" y siga las instrucciones del instalador.
- $\checkmark$  El archivo ejecutable funciona como instalador y como herramienta de actualización.
- $\checkmark$  Esta actualización aplica únicamente para bases de datos en versión 8.0.44.

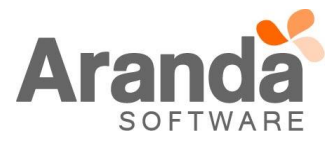